## **libretools - Bug #264**

# **[libremakepkg] Add option to not use a chroot**

2012-12-02 03:26 PM - lukeshu

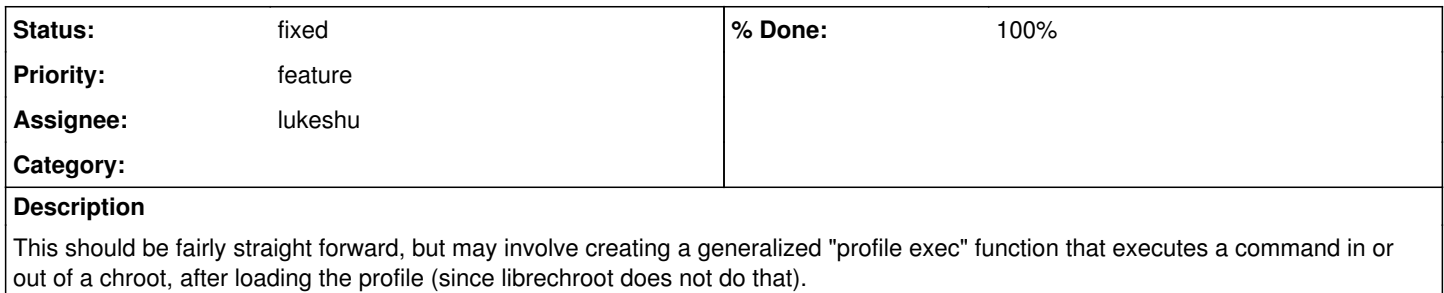

#### **History**

#### **#2 - 2012-12-02 03:46 PM - fauno**

we've been using FULLBUILDCMD that's set to libremakepkg by default but i have it configured to just makepkg. same for HOOKPRERELEASE, HOOKLOCALRELEASE and HOOKPREBUILD.

#### **#3 - 2012-12-09 02:09 PM - lukeshu**

libremakepkg **should** now detect if it is in a chroot or not and do the right thing. However, this has not been tested as in order to make sure file ownership stuff isn't broken, I'd have to set up a user in the chroot, and I'm feeling lazy right now.

<https://projects.parabolagnulinux.org/packages/libretools.git/commit/?id=db3d3af8719706c80a791b0d875d308b021ee81b>

### **#4 - 2013-05-02 06:21 PM - lukeshu**

This is definitely done in my latest commit.